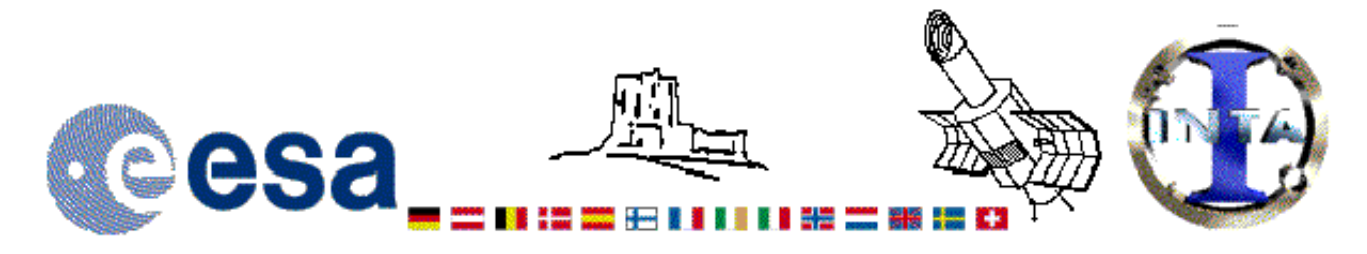

## The INES Archive Data Server

## LWR01533LS.FITS Headers

## **Primary Header**

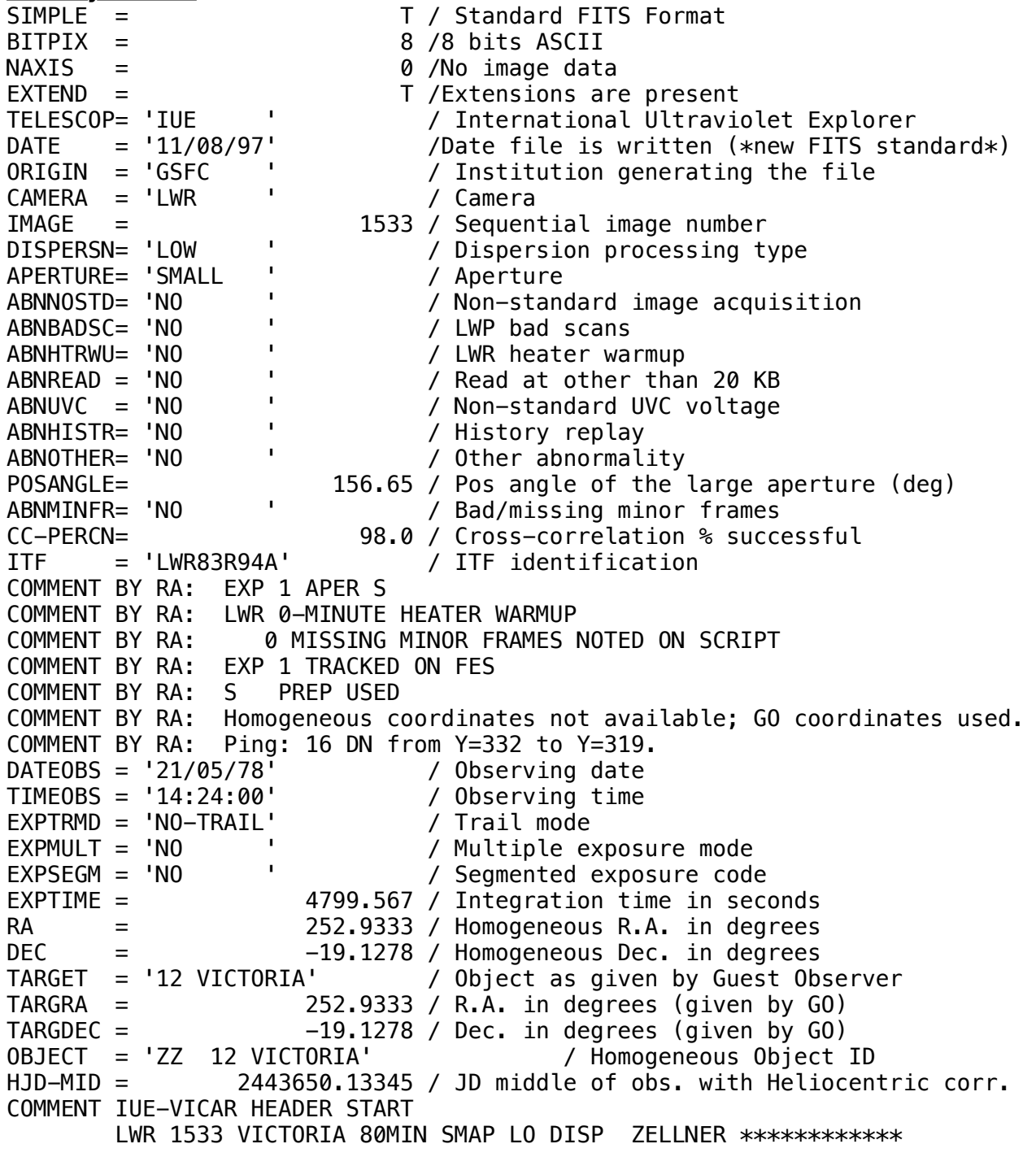

 *NO LAMP-EXP TIME=4799 SECS COMMENT IUE-VICAR HEADER END HISTORY START RAW\_SCREEN 11-AUG-1997 06:09:50 HISTORY 39 BRIGHT SPOTS DETECTED HISTORY 0 MISSING MINOR FRAMES DETECTED HISTORY 10 LINES AFFECTED BY MICROPHONICS: HISTORY LINE: 568 HISTORY LINE: 569 HISTORY LINE: 570 HISTORY LINE: 571 HISTORY LINE: 572 HISTORY LINE: 573 HISTORY LINE: 574 HISTORY LINE: 575 HISTORY LINE: 576 HISTORY LINE: 577 HISTORY LARGE APERTURE CONTINUUM DN LEVEL = 0 HISTORY SMALL APERTURE CONTINUUM DN LEVEL = 116 HISTORY BACKGROUND DN LEVEL = 40 HISTORY END RAW\_SCREEN 11-AUG-1997 06:11:08 HISTORY START EXTRACTION 20-JAN-1998 19:36:23 HISTORY INES NOISE MODEL USED HISTORY CROSS-DISPERSION PROFILES BINNED IN 17 BLOCKS HISTORY EMPIRICAL EXTRACTION HISTORY CENTROID FOUND AT LINE 25.7 HISTORY REJECT PIXELS DEVIATING BY 5.0 SIGMA HISTORY OUT OF 8320 PIXELS 0 REJECTED AS COSMIC RAY HITS HISTORY END EXTRACTION 20-JAN-1998 19:36:29 END* **Binary Table Header** *XTENSION= 'BINTABLE' /Written by IDL: 20-Jan-1998 19:36:30.00*  $BITPLY =$ *NAXIS = 2 /Binary table* 14 /Number of bytes per row *NAXIS2 = 562 /Number of rows PCOUNT = 0 /Random parameter count GCOUNT = 1 /Group count TFIELDS = 4 /Number of columns TFORM1 = '1E ' /Real\*4 (floating point) TTYPE1 = 'WAVELENGTH' /Label for column 1 TUNIT1 = 'ANGSTROM' /Units of column 1 TDISP1 = 'F10.3 ' /Display format for column 1 TFORM2 = '1E ' /Real\*4 (floating point) TTYPE2 = 'FLUX ' /Label for column 2 TUNIT2 = 'ERG/CM2/S/A' /Units of column 2 TDISP2 = 'E15.7 ' /Display format for column 2 TFORM3 = '1E ' /Real\*4 (floating point) TTYPE3 = 'SIGMA ' /Label for column 3 TUNIT3 = 'ERG/CM2/S/A' /Units of column 3 TDISP3 = 'E15.7 ' /Display format for column 3 TFORM4 = '1I ' /Integer\*2 (short integer) TTYPE4 = 'QUALITY ' /Label for column 4 TUNIT4 = ' ' /Units of column 4 TDISP4 = 'I7 ' /Display format for column 4 FILENAME= 'LWR01533LS.FITS' /Filename(camera)(number)(disp)(aper).FITS END*

Home | HelpDesk | Overview | LAEFF

*Version 3.0 - June 2000*